## Data Retrieval Using The Online **SCI Electronic Data Access** Feature

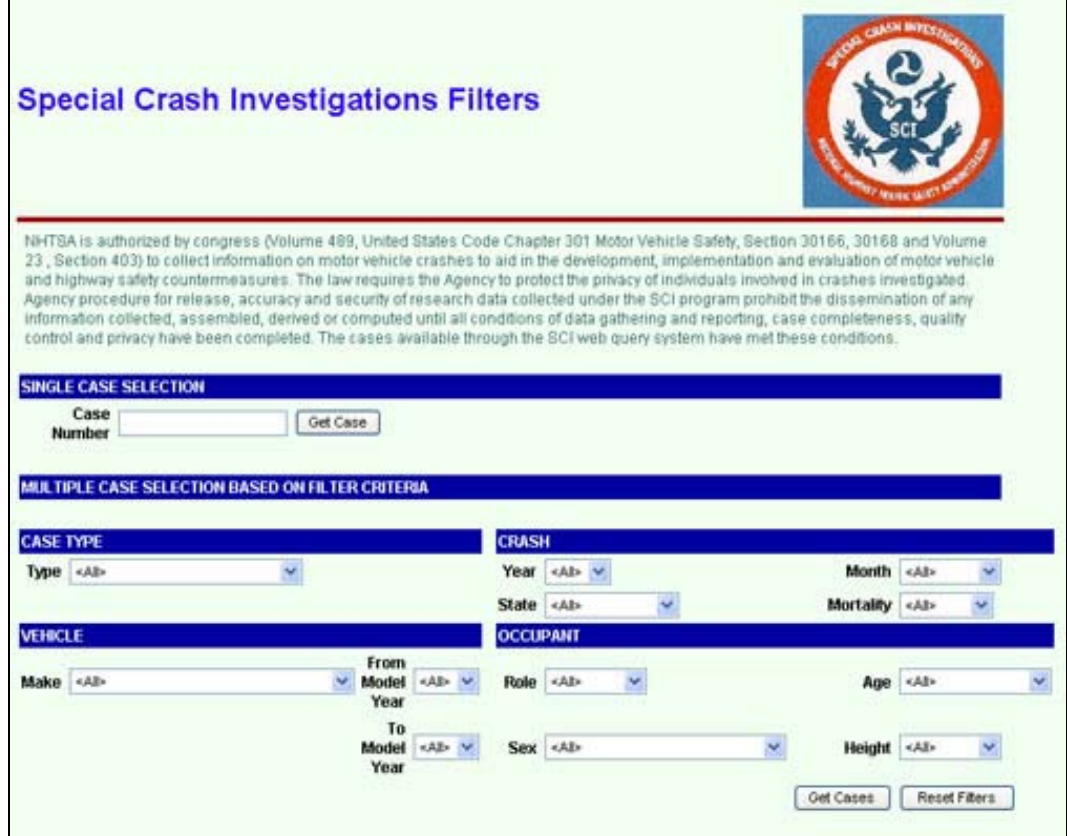

The Special Crash Investigations online data access page is located at: http://wwwnass.nhtsa.dot.gov/BIN/logon.exe/airmislogon within the NCSA website (http://wwwnrd.nhtsa.dot.gov/departments/nrd-30/ncsa/).

This interface is a data filter that offers users a wide array of choices when querying the SCI database. For specific case access the most efficient method of retrieval is to use the **SINGLE CASE SELECTION** by entering the Case Number and clicking Get Case. For a wider selection of cases, the user can use the pull down filters under the **MULTIPLE CASE SELECTION BASED ON FILTER CRITERIA** section. Users can choose to see cases by entering parameters from one or more selection criteria areas: **CASE TYPE, CRASH, VEHICLE and OCCUPANT**.

**CASE TYPE** – This selection is based on the type of case such as: Child Safety Seat, School Bus, Side Air Bag, etc. Using this selection criteria and no other will return the most cases for the selected type.

**VEHICLE -** Provides a selection method for limiting the output case list based on vehicle model and year make. Year make can either be a range or a single year. The parameters in the section can be used independently of the other selection criteria areas. **CRASH –** A multi-filter selection area that allows the output case list to be more specific based on year, state, month and/or mortality. The parameters in the section can be used independently of the other selection criteria areas.

**OCCUPANT** - A multi-filter selection area that allows the output case list to be more specific based on where the occupant was located in the vehicle (role) and some physical characteristics (sex, age, and height). These parameters can be used independently of the other selection criteria areas.

As a general rule for using data filters, the fewer parameters used will mean a greater return of qualifying data, in this instance more cases. Additionally, the use of more than a few parameters can mean that the query becomes too granular and the results could be less data (cases) than expected. The best practice is to perform several practice retrievals using a variety of parameters until the right blend of parameters provides the desired results.